# Package 'geneplast'

May 14, 2024

<span id="page-0-0"></span>Type Package

Title Evolutionary and plasticity analysis of orthologous groups

Version 1.30.0

Author Rodrigo Dalmolin, Mauro Castro

Maintainer Mauro Castro <mauro.a.castro@gmail.com>

**Depends** R  $(>= 4.0)$ , methods

Imports igraph, snow, ape, grDevices, graphics, stats, utils, data.table

Suggests RTN, RUnit, BiocGenerics, BiocStyle, knitr, rmarkdown, Fletcher2013b, geneplast.data, geneplast.data.string.v91, ggplot2, ggpubr, plyr

# **Description**

Geneplast is designed for evolutionary and plasticity analysis based on orthologous groups distribution in a given species tree. It uses Shannon information theory and orthologs abundance to estimate the Evolutionary Plasticity Index. Additionally, it implements the Bridge algorithm to determine the evolutionary root of a given gene based on its orthologs distribution.

License GPL  $(>= 2)$ 

biocViews Genetics, GeneRegulation, SystemsBiology

VignetteBuilder knitr

Collate AllChecks.R AllClasses.R AllGenerics.R AllMethods.R AllContructors.R AllSupplements.R AllPlots.R

LazyLoad yes

NeedsCompilation no

git\_url https://git.bioconductor.org/packages/geneplast

git branch RELEASE 3 19

git\_last\_commit 6445f1f

git\_last\_commit\_date 2024-04-30

Repository Bioconductor 3.19

Date/Publication 2024-05-14

# <span id="page-1-0"></span>Contents

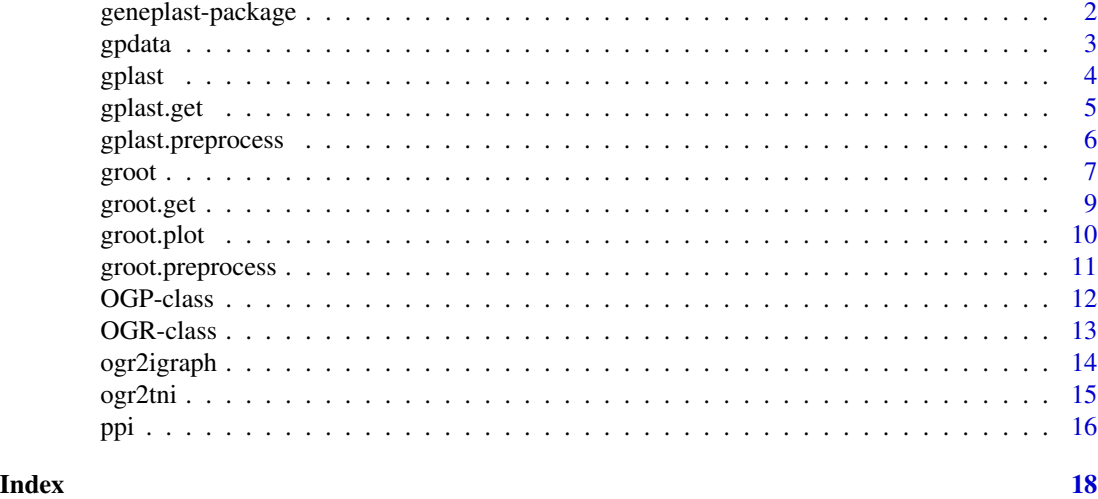

geneplast-package *Geneplast: an R package for evolutionary rooting and plasticity inference based on orthologous groups distribution.*

# Description

Geneplast is designed for evolutionary and plasticity analysis based on orthologous groups distribution in a given species tree. It uses Shannon information theory and orthologs abundance to estimate the Evolutionary Plasticity Index. Additionally, it implements the Bridge algorithm to determine the evolutionary root of a given gene based on its orthologs distribution.

# Details

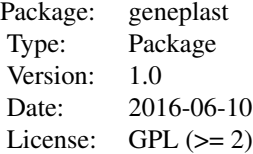

R package for gene plasticity inference based on orthologous groups distribution.

# Author(s)

Rodrigo JS Dalmolin, Mauro AA Castro.

# References

Dalmolin RJS et al. Geneplast: an R package for gene plasticity inference based on orthologous groups distribution. Journal paper (in preparation).

<span id="page-2-0"></span>

#### Description

A dataset used to demonstrate geneplast main functions.

# Usage

```
data(gpdata.gs)
```
#### Format

gpdata.gsA data frame containing orthology annotation.

#### Details

The dataset consists of 4 R objects to be used for demonstration purposes only in the geneplast vignette.

- cogdata A data frame with three columns listing orthology annotation retrieved from the STRING database (http://string-db.org/), release 9.1. Column  $1 =$  Ensembl protein ID; column  $2 =$ NCBI species ID; column  $3 = \text{OG}$  ID. Note: This dataset is to be used for demonstration purposes only as it represents a subset of the STRING database; in order to reduce the dataset size, orthology annotation was mapped to genome stability genes (Castro et al.).
- sspids A data frame containing the species listed in STRING database (http://string-db.org/), release 9.1. Column  $1 = NCBI$  species ID; column  $2 = NCBI$  species name; column  $3 =$  species domain (eukaryotes).
- cogids A one-column data.frame listing orthologous groups (OGs) available in the 'cogdata' object.
- phyloTree An object of class "phylo" for the eukaryotes listed in the STRING database, release 9.1.

#### Value

a dataset.

#### References

Franceschini et al. STRING v9.1: protein-protein interaction networks, with increased coverage and integration. Nucleic Acids Research 41(Database issue):D808-15, 2013. doi:10.1093/nar/gks1094. Epub 2012 Nov 29.

Castro et al. Evolutionary Origins of Human Apoptosis and Genome-Stability Gene Networks. Nucleic Acids Research 36(19): 6269-83, 2008. doi:10.1093/nar/gkn636.

#### Examples

data(gpdata.gs)

<span id="page-3-1"></span><span id="page-3-0"></span>

#### Description

Function to calculate abundance, diversity, and evolutionary plasticity of an orthologous group (OG).

# Usage

gplast(object, verbose=TRUE)

#### Arguments

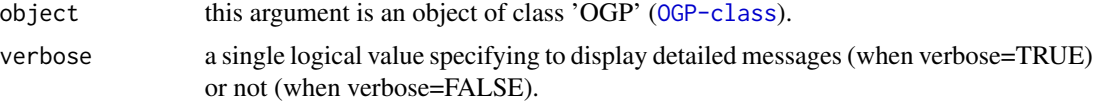

#### Details

This method computes the abundance and diversity of an OG, and derives the evolutionary plasticity as described in Castro et al. (2008) and Dalmolin et al. (2011). The OG diversity corresponds to the normalized Shannon's diversity index and estimates the distribution of orthologous proteins across the species listed in the input dataset. The OG abundance is simply the ratio between the number of orthologs of a given OG and the number of organisms listed in the group. Evolutionary Plasticity Index is calculated as described in Dalmolin et al (2011).

#### Value

A processed object of class 'OGP', including COG's abundance, diversity, and plasticity results.

#### Author(s)

Rodrigo Dalmolin, Mauro Castro

# References

Dalmolin, RJ, Castro, MA, Rybarczyk-Filho JL, Souza LH, de Almeida RM, Moreira JC. Evolutionary plasticity determination by orthologous groups distribution. Biol Direct. 2011 May 17;6:22. DOI: 10.1186/1745-6150-6-22.

Castro MA, Dalmolin RJ, Moreira JC, Mombach JC, de Almeida RM. Evolutionary origins of human apoptosis and genome-stability gene networks. Nucleic Acids Res. 2008 Nov;36(19):6269- 83. DOI: 10.1093/nar/gkn636.

#### See Also

[OGP-class](#page-11-1)

#### <span id="page-4-0"></span>gplast.get 5

#### Examples

```
#load datasets used for demonstration
data(gpdata.gs)
#create and object of class 'OGP'
ogp <- gplast.preprocess(cogdata=cogdata, sspids=sspids, cogids=cogids)
## run the gplast function
## this example uses the especies/COGs listed in the gpdata object
ogp <- gplast(ogp)
res <- gplast.get(ogp,what="results")
```
<span id="page-4-1"></span>gplast.get *Get information from individual slots in an OGP object.*

# Description

Get information from individual slots in an OGP object and any available results from previous analysis.

#### Usage

gplast.get(object, what="status")

#### **Arguments**

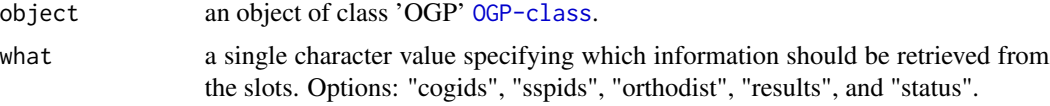

#### Value

slot content from an object of class 'OGP' [OGP-class](#page-11-1).

#### Author(s)

Rodrigo Dalmolin, Mauro Castro

# Examples

```
#load datasets used for demonstration
data(gpdata.gs)
#create and object of class 'OGP'
ogp <- gplast.preprocess(cogdata=cogdata, sspids=sspids, cogids=cogids)
```

```
## this example uses the especies/COGs listed in the gpdata object
ogp <- gplast(ogp)
res <- gplast.get(ogp,what="results")
```
<span id="page-5-1"></span>gplast.preprocess *Evolutionary plasticity inference.*

# Description

Constructor for the 'OGP-class' object.

#### Usage

```
gplast.preprocess(cogdata, sspids=NULL, cogids=NULL, verbose=TRUE)
```
#### Arguments

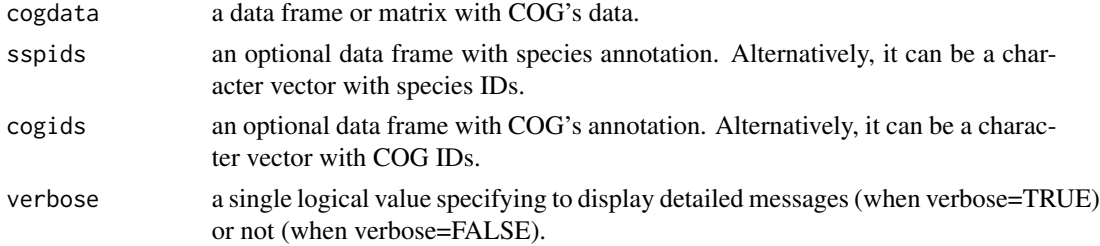

# Details

This function creates an [OGP-class](#page-11-1) object and checks the consistency of the input data for the evolutionary plasticity pipeline. Internally, the function counts the number of orthologs for each species in a given OG and computes the orthodist matrix.

# Value

A preprocessed object of class 'OGP'.

# Author(s)

Rodrigo Dalmolin, Mauro Castro

# References

Dalmolin, RJ, Castro, MA, Rybarczyk-Filho JL, Souza LH, de Almeida RM, Moreira JC. Evolutionary plasticity determination by orthologous groups distribution. Biol Direct. 2011 May 17;6:22. DOI: 10.1186/1745-6150-6-22.

Castro MA, Dalmolin RJ, Moreira JC, Mombach JC, de Almeida RM. Evolutionary origins of human apoptosis and genome-stability gene networks. Nucleic Acids Res. 2008 Nov;36(19):6269- 83. DOI: 10.1093/nar/gkn636.

<span id="page-6-0"></span>groot that the contract of the contract of the contract of the contract of the contract of the contract of the contract of the contract of the contract of the contract of the contract of the contract of the contract of the

# See Also

[OGP-class](#page-11-1)

# Examples

#load datasets used for demonstration data(gpdata.gs)

#create and object of class 'OGP' ogp <- gplast.preprocess(cogdata=cogdata, sspids=sspids, cogids=cogids)

<span id="page-6-1"></span>groot *Evolutionary rooting inference.*

# Description

Function to determine the evolutionary root of a gene based on the distribution of its orthologs.

# Usage

```
groot(object, method="BR", penalty=2, cutoff=0.3, nPermutations=1000,
pAdjustMethod="bonferroni", verbose=TRUE)
```
#### Arguments

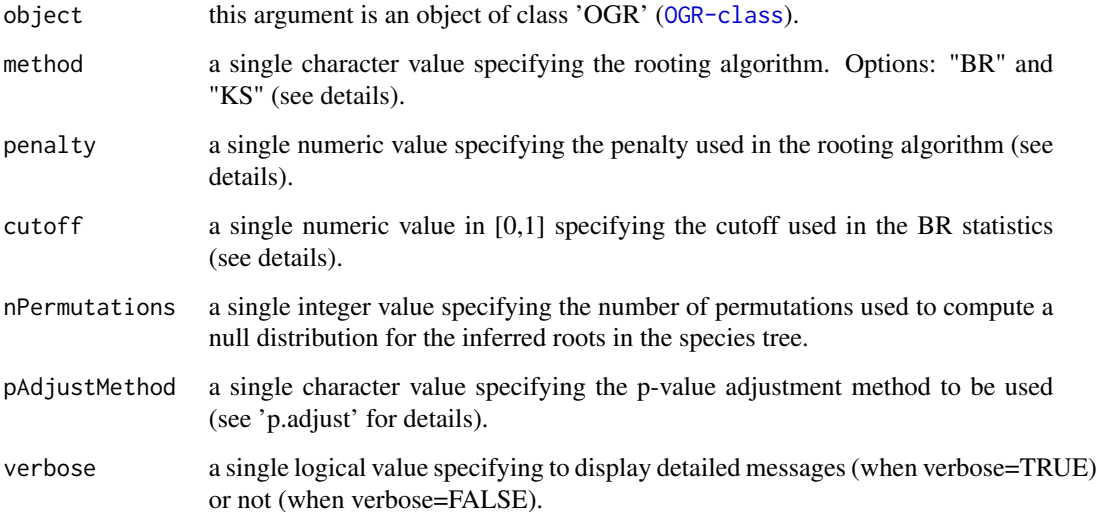

# Details

The 'groot' function addresses the problem of finding the evolutionary root of a feature in an phylogenetic tree. The method infers the probability that such feature was present in the Last Common Ancestor (LCA) of a given lineage. Events like horizontal gene transfer, gene deletion, and de novo gene formation add noise to vertical heritage patterns. The 'groot' function assesses the presence and absence of the orthologs in the extant species of the phylogenetic tree in order to build a probability distribution, which is used to identify vertical heritage patterns.

The 'penalty' argument weighs gene gain and loss; penalty=1 indicates equal probability; penalty > 1 indicates higher probability of gene loss while penalty < 1 indicates higher probability of gene gain (penalty value should be greater than zero; default penalty=2).

After the probability distribution is built for a given lineage, then a rooting algorithm is used to search the LCA that provides the best vertical heritage pattern (default method='BR'). The rooting algorithms finds the optimum point that splits the probability distribution into two components: one enriched with the queried feature (supporting vertical heritage in the lineage) and another with low evidence in favour of the feature's presence. The cutoff sets the tolerance for the discrimination between the two components (default cutoff=0.3). Based on the optimization settings, then the 'groot' function computes the inconsistency score 'Dscore', which assesses the significance of the inferred root against a null distribution derived by permutation analysis.

# Value

An processed object of class 'OGR', including results from the rooting algorithm.

#### Author(s)

Rodrigo Dalmolin, Mauro Castro

# References

Dalmolin RJ and Castro, MA. Geneplast: Evolutionary rooting using orthologous groups distribution. Journal Paper (in preparation), 2016.

#### See Also

[OGR-class](#page-12-1)

#### Examples

#load datasets used for demonstration data(gpdata.gs)

```
#create and object of class 'OGR' for H. sapiens
ogr <- groot.preprocess(cogdata=cogdata, phyloTree=phyloTree, spid="9606", cogids=cogids)
```

```
## run the groot function
## this example uses the orthologous groups listed in the gpdata object
ogr <- groot(ogr, nPermutations=100)
res <- groot.get(ogr, what="results")
```
#### <span id="page-8-0"></span>groot.get 9

```
## Not run:
# Option: parallel version with SNOW package!
library(snow)
options(cluster=makeCluster(2, "SOCK"))
ogr <- groot(ogr, nPermutations=100)
stopCluster(getOption("cluster"))
```
## End(Not run)

<span id="page-8-1"></span>groot.get *Get information from individual slots in an OGR object.*

# Description

Get information from individual slots in an OGR object and any available results from a previous analysis.

# Usage

groot.get(object, what="status")

# Arguments

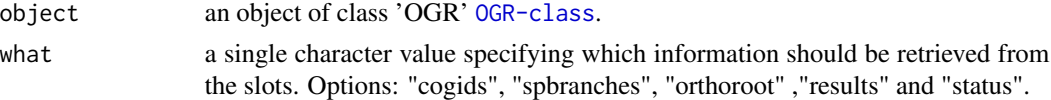

# Value

slot content from an object of class 'OGR' [OGR-class](#page-12-1).

#### Author(s)

Rodrigo Dalmolin, Mauro Castro

#### Examples

```
#load datasets used for demonstration
data(gpdata.gs)
```
#create and object of class 'OGR' for H. sapiens ogr <- groot.preprocess(cogdata=cogdata, phyloTree=phyloTree, spid="9606", cogids=cogids)

```
## run the groot function
## this example uses the orthologous groups listed in the gpdata object
ogr <- groot(ogr, nPermutations=100)
res <- groot.get(ogr, what="results")
```
<span id="page-9-0"></span>groot.plot *Plot the inferred evolutionary root of a given OG or the map of LCAs of a given species.*

# Description

Plot the inferred evolutionary root of a given OG onto the species tree or the map of LCAs of a given species.

# Usage

```
groot.plot(ogr, whichOG, fname="gproot", width=4.5, height=6.5, cex.lab=0.3,
 cex.nodes=0.6, adj.tips=c(1, 0.5), lab.offset=1.5, col.tips=c("green2","grey"),
  col.edges=c("black","grey"), col.root="red", plot.sspnames=TRUE,
 plot.subtree=FALSE, plot.lcas=FALSE)
```
# Arguments

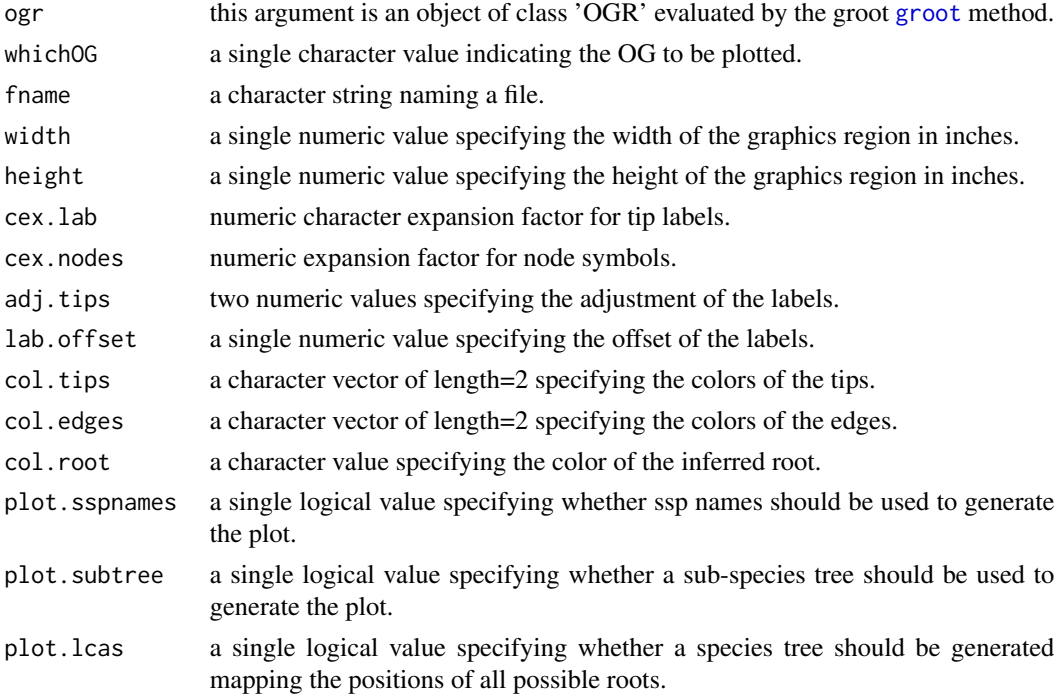

# Value

a pdf file.

# Author(s)

Rodrigo Dalmolin, Mauro Castro

# <span id="page-10-0"></span>groot.preprocess 11

# References

Dalmolin RJ and Castro, MA. Geneplast: Evolutionary rooting using orthologous groups distribution. Journal Paper (in preparation), 2016.

# See Also

[groot](#page-6-1)

# Examples

```
#load datasets used for demonstration
data(gpdata.gs)
#create and object of class 'OGR' for H. sapiens
ogr <- groot.preprocess(cogdata=cogdata, phyloTree=phyloTree, spid="9606", cogids=cogids)
## run the groot function
ogr <- groot(ogr, nPermutations=100)
## this example plots NOG40170 in the phyloTree
groot.plot(ogr,whichOG="NOG40170")
```
<span id="page-10-1"></span>groot.preprocess *Evolutionary rooting inference.*

# Description

Constructor for the 'OGR-class' object.

#### Usage

```
groot.preprocess(cogdata, phyloTree, spid, cogids=NULL, verbose=TRUE)
```
# Arguments

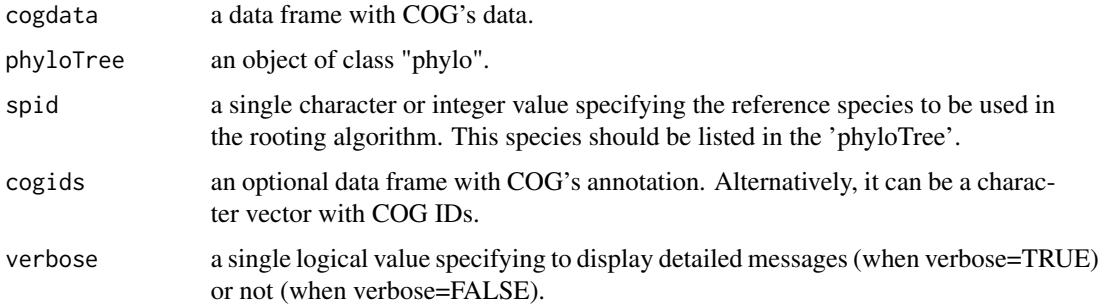

# <span id="page-11-0"></span>Details

This function creates an [OGR-class](#page-12-1) object and checks the consistency of the input data for the evolutionary root pipeline. Internally, the function access the presence and absence of orthologs for each species in a given OG and computes the orthoct data.frame.

# Value

A preprocessed object of class 'OGR'.

#### Author(s)

Rodrigo Dalmolin, Mauro Castro

#### References

Dalmolin RJ and Castro, MA. Geneplast: Evolutionary rooting using orthologous groups distribution. Journal Paper (in preparation), 2016.

#### See Also

[OGR-class](#page-12-1)

#### Examples

#load datasets used for demonstration data(gpdata.gs)

#create and object of class 'OGR' for H. sapiens ogr <- groot.preprocess(cogdata=cogdata, phyloTree=phyloTree, spid="9606", cogids=cogids)

<span id="page-11-1"></span>OGP-class *Class* "OGP"*: an S4 class for genetic plasticity analysis.*

### Description

This S4 class includes methods to access the genetic plasticity of orthologous groups.

# Objects from the Class

Objects can be created by calls to the "gplast.preprocess" constructor.

#### <span id="page-12-0"></span>OGR-class 13

#### **Slots**

sspids: Object of class "data.frame", a data frame with species annotation.

cogids: Object of class "data.frame", a data frame with COG's data.

- orthodist: Object of class "matrix", a matrix with COG's information (see return values in the OGP methods).
- abundance: Object of class "numeric", a numeric vector with results from the gplast function (see return values in the OGP methods).
- diversity: Object of class "numeric", a numeric vector with results from the gplast function (see return values in the OGP methods).
- plasticity: Object of class "numeric", a numeric vector with results from the gplast function (see return values in the OGP methods).
- status: Object of class "character", a character value specifying the status of the OGP object based on the available methods.

#### Methods

gplast signature(object = "OGP"): see [gplast](#page-3-1)

gplast.get signature(object = "OGP"): see [gplast.get](#page-4-1)

#### Author(s)

Rodrigo Dalmolin, Mauro Castro

# See Also

[gplast.preprocess](#page-5-1)

<span id="page-12-1"></span>OGR-class *Class* "OGR"*: an S4 class for rooting analysis.*

#### **Description**

This S4 class includes methods to do inferential analysis of evolutionary roots in a given species tree.

#### Objects from the Class

Objects can be created by calls to the "groot.preprocess" constructor.

# <span id="page-13-0"></span>Slots

cogids: Object of class "data.frame", a data frame with COG's data.

tree: Object of class "phylo", a given species tree.

- spbranches: Object of class "data.frame", a data frame listing branches of a given species tree.
- orthoroot: Object of class "data.frame", a data.frame with results from the 'groot' function (see return values in the OGR methods).
- orthoct: Object of class "data.frame", a data.frame with results from the 'groot.preprocess' function (see return values in the OGR methods).
- status: Object of class "character", a character value specifying the status of the OGR object based on the available methods.

#### Methods

groot signature(object = "OGR"): see [groot](#page-6-1)

groot.get signature(object = "OGR"): see [groot.get](#page-8-1)

# Author(s)

Rodrigo Dalmolin, Mauro Castro

# See Also

[groot.preprocess](#page-10-1)

ogr2igraph *Integrates evolutionary rooting information and graphs.*

# Description

This function adds evolutionary rooting information to an 'igraph' class object.

# Usage

```
ogr2igraph(ogr, cogdata, g, idkey = "ENTREZ")
```
#### **Arguments**

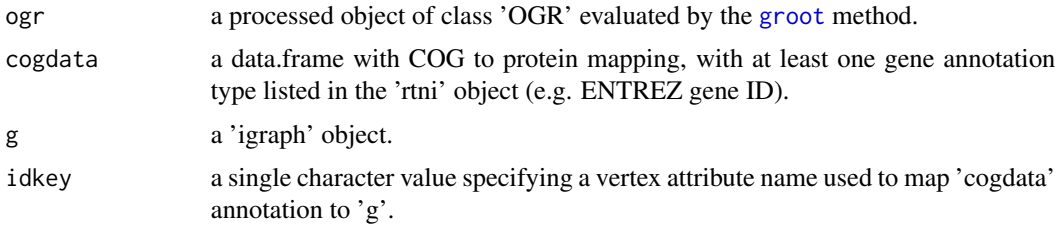

#### <span id="page-14-0"></span>ogr $2$ tni 15

# Value

Return an updated 'igraph' object with evolutionary root information.

# Author(s)

Rodrigo Dalmolin, Mauro Castro, Sheyla Trefflich

# References

Dalmolin RJ and Castro, MA. Geneplast: Evolutionary rooting using orthologous groups distribution. Journal Paper (in preparation), 2016.

# See Also

[OGR-class](#page-12-1)

#### Examples

```
## Not run:
#This example requires the geneplast.data.string.v91 package! (currently available under request)
library(geneplast.data.string.v91)
data(gpdata_string_v91)
```
## End(Not run)

ogr2tni *Integrates evolutionary rooting information and regulatory networks.*

# Description

This function adds evolutionary rooting information to regulons of a TNI class object.

# Usage

```
ogr2tni(ogr, cogdata, tni)
```
# Arguments

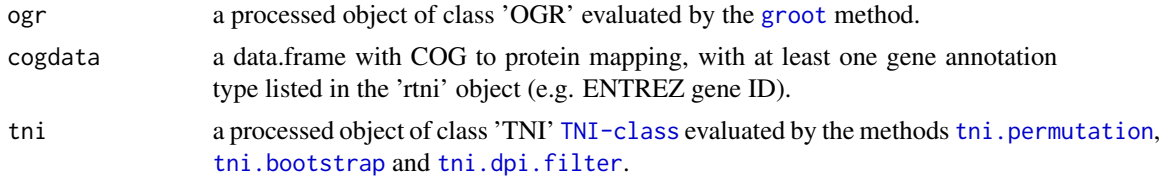

# Value

Return an updated TNI object with evolutionary root information.

### <span id="page-15-0"></span>Author(s)

Rodrigo Dalmolin, Mauro Castro, Sheyla Trefflich

#### References

Dalmolin RJ and Castro, MA. Geneplast: Evolutionary rooting using orthologous groups distribution. Journal Paper (in preparation), 2016.

# See Also

[OGR-class](#page-12-1)

# Examples

```
## Not run:
#This example requires the geneplast.data.string.v91 package! (currently available under request)
```
# Evolutionary rooting inference for all human genes

```
library(geneplast.data.string.v91)
data(gpdata_string_v91)
```
cogids <- cogdata\$cog\_id[cogdata\$ssp\_id=="9606"] ogr <- groot.preprocess(cogdata=cogdata, phyloTree=phyloTree, spid="9606", cogids=cogids)

```
ogr <- groot(ogr, nPermutations=100, verbose=TRUE)
```
# Integrates evolutionary rooting information and regulons

```
library(RTN)
library(Fletcher2013b)
data("rtni1st")
rtni1st <- ogr2tni(ogr, cogdata, rtni1st)
```
## End(Not run)

```
ppi A pre-processed igraph object for the geneplast package.
```
#### Description

An igraph object used to demonstrate geneplast main functions.

#### Usage

data(ppi.gs)

ppi termine termine termine termine termine termine termine termine termine termine termine termine termine te

# Format

ppi.gsan igraph object.

# Details

Protein-protein interactions (PPI) mapped to H. sapiens apoptosis and genome-stability genes. The PPI information is derived from the STRING database, release 9.1, using combined score >=900 (Franceschini et al., 2013).

# Value

an igraph object.

# References

Franceschini A, Szklarczyk D, Frankild S, Kuhn M, Simonovic M, Roth A, Lin J, Minguez P, Bork P, von Mering C, Jensen LJ. STRING v9.1: protein-protein interaction networks, with increased coverage and integration. Nucleic Acids Res. 2013 Jan;41(Database issue):D808-15. doi: 10.1093/nar/gks1094. Epub 2012 Nov 29.

# Examples

data(ppi.gs)

# <span id="page-17-0"></span>Index

```
∗ classes
    OGP-class, 12
    OGR-class, 13
∗ dataset
    gpdata, 3
    ppi, 16
∗ methods
    gplast, 4
    gplast.get, 5
    gplast.preprocess, 6
    groot, 7
    groot.get, 9
    groot.plot, 10
    groot.preprocess, 11
    ogr2igraph, 14
    ogr2tni, 15
∗ package
    geneplast-package, 2
geneplast (geneplast-package), 2
geneplast-package, 2
gpdata, 3
gplast, 4, 13
gplast,OGP-method (OGP-class), 12
gplast.get, 5, 13
gplast.get,OGP-method (OGP-class), 12
gplast.preprocess, 6, 13
groot, 7, 10, 11, 14, 15
groot,OGR-method (OGR-class), 13
groot.get, 9, 14
groot.get,OGR-method (OGR-class), 13
groot.integration,OGR-method
        (OGR-class), 13
groot.plot, 10
groot.preprocess, 11, 14
OGP-class, 12
OGR-class, 13
```
ogr2igraph, [14](#page-13-0) ogr2tni, [15](#page-14-0)

ppi, [16](#page-15-0)

```
tni.bootstrap, 15
tni.dpi.filter, 15
tni.permutation, 15
```